Php Tutorial Video [Youtube](http://afile.westpecos.com/doc.php?q=Php Tutorial Video Youtube) >[>>>CLICK](http://afile.westpecos.com/doc.php?q=Php Tutorial Video Youtube) HERE<<<

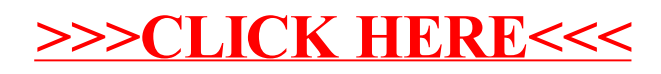